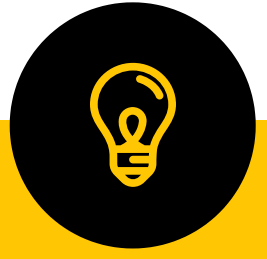

## SYLLABUS OF CERTIFICATE COURSE ON CAPACITY BUILDING IN iT FOR GIRLS

Course conducted by Kerala State Information Technology Mission (KSITM) in association with Sree Narayana College for Women Kollam

## **SREE NARAYANA COLLEGE FOR WOMEN, KOLLAM In Collaboration with Kerala State IT Mission Course title: - Capacity Building in IT for Girls**

## **Course details and objectives-**

Certificate programs usually have a very short duration and are like crash courses that are meant for quick updation or gaining of skills needed to acquire a job or progress in a particular job. This course in an initiative of the Kerala State Information Technology Mission (KSITM) which is an autonomous nodal IT implementation agency of the Department of Electronics and Information Technology, Government of Kerala. The programme aims to identify and provide IT Training to aspiring students and thereby improve their IT skills as well as employability. Technology is expanding the boundaries of our social circles and therefore a knowledge of the same is highly advisable for all individuals. This is our key motivation behind introducing the course in our campus.

Information and communication technologies (ICT) play a significant role in all aspects of modern society. ICT have changed the way in which we communicate with each other, how we find needed information, work, conduct business, interact with government agencies, and how we manage our social lives.

The role that ICT play in various aspects of society and socioeconomic development, such as in education and training, administration, organizational relationships, project management, delivery of services, and medical care.

Main objectives of the course :-

- To understand the conceptual building blocks necessary to understand the basics of Information Technology
- To create basic awareness among students in computer programmes useful for day to day life.
- To impart the significant role of Information and communication technologies (ICT) in all aspects of modern society.
- To acquaint them to the practical dimension of Information technology

## **Course Structure**

**Duration**: 90 Hours (3 Months) Theory: 30 hrs + Practical: 50+ Tutorial:10 hrs. The classes are scheduled for one hour during all the five working days and the class timings will be arranged before or after regular classes.

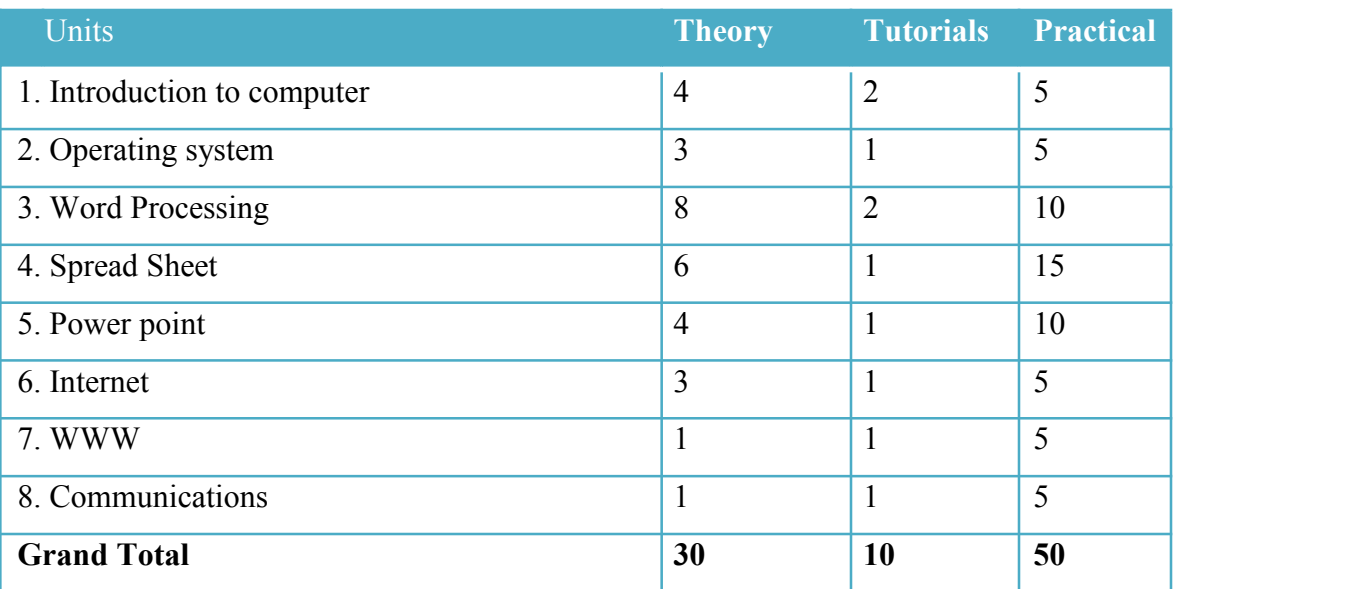

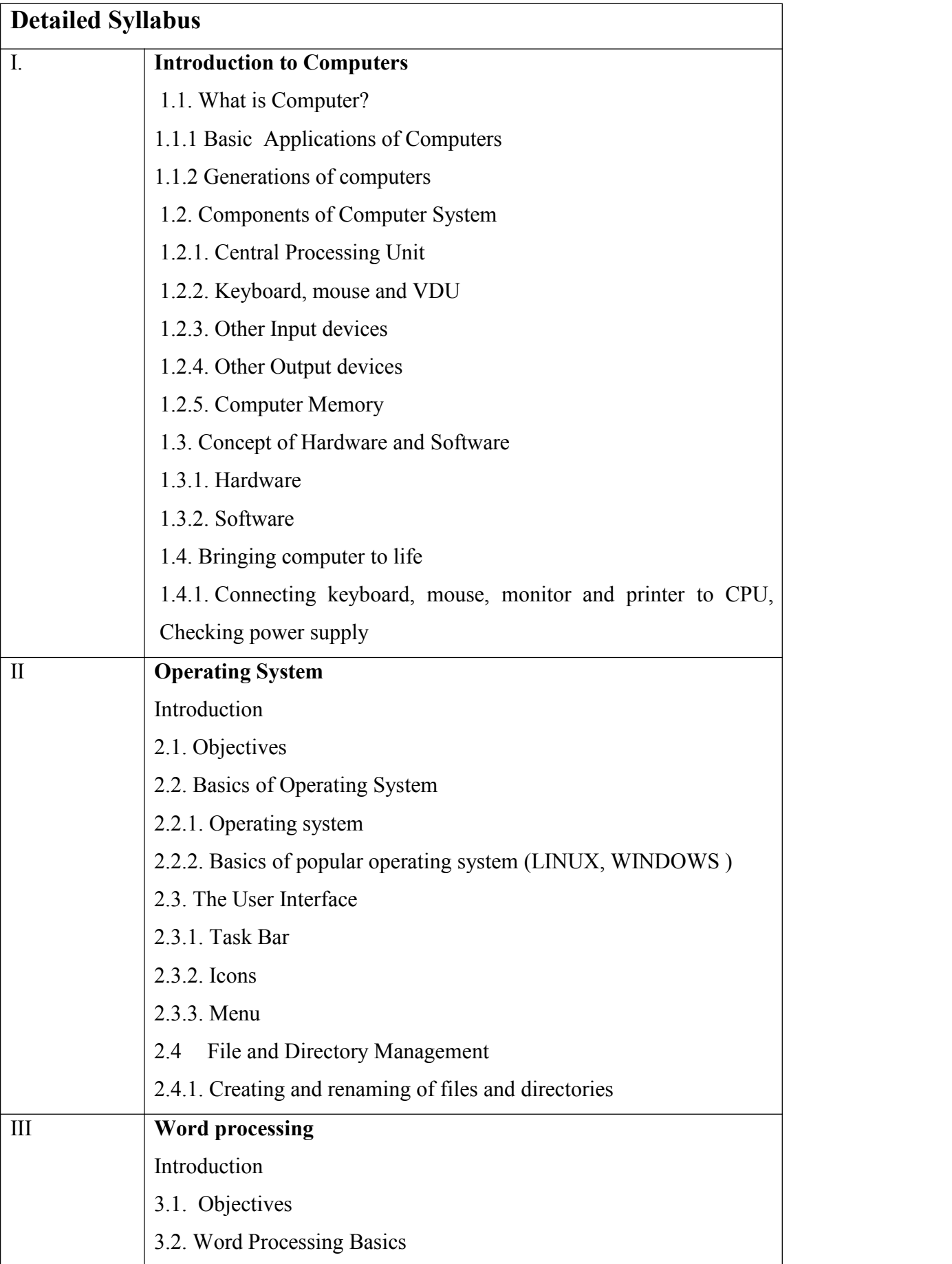

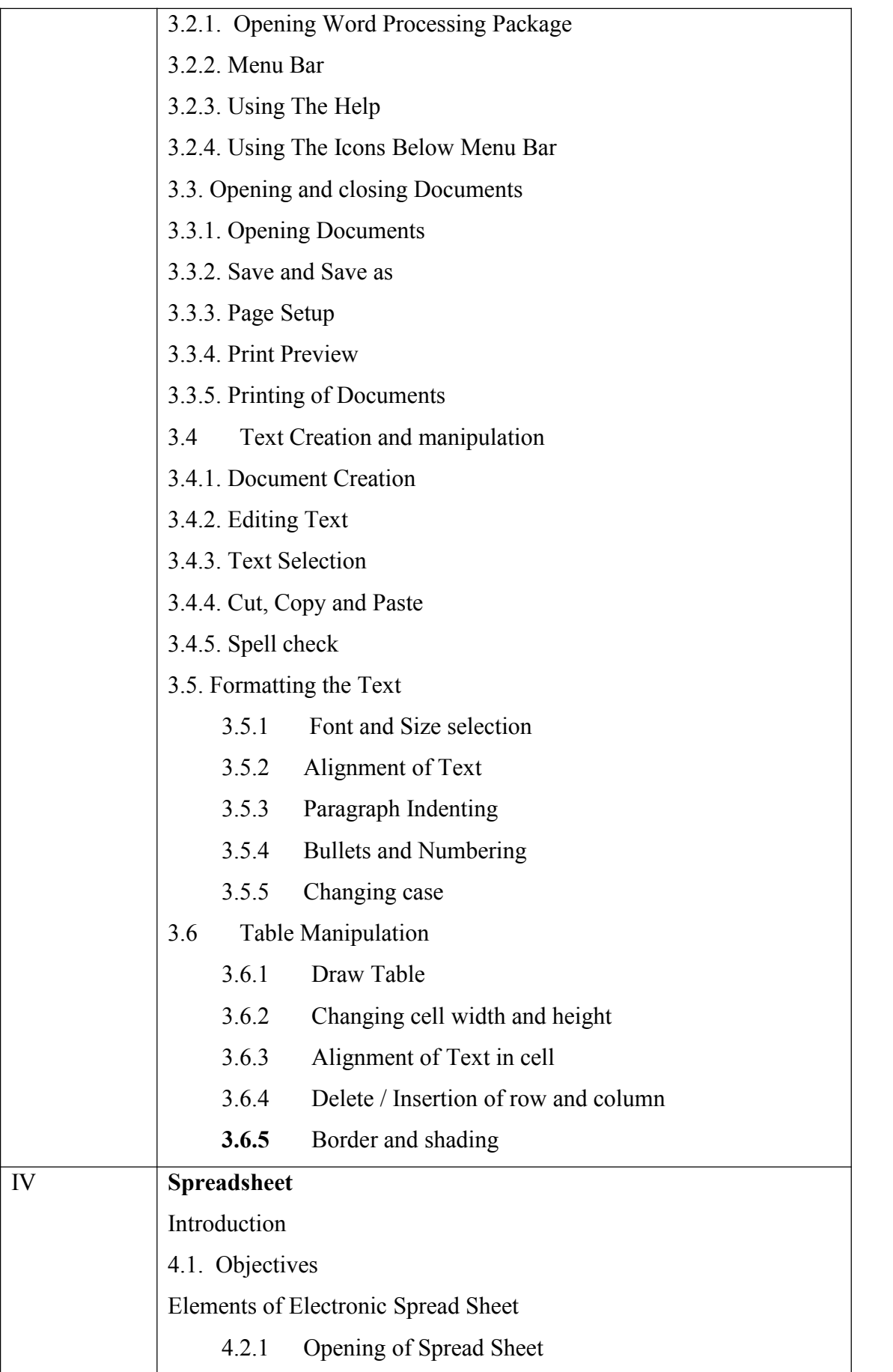

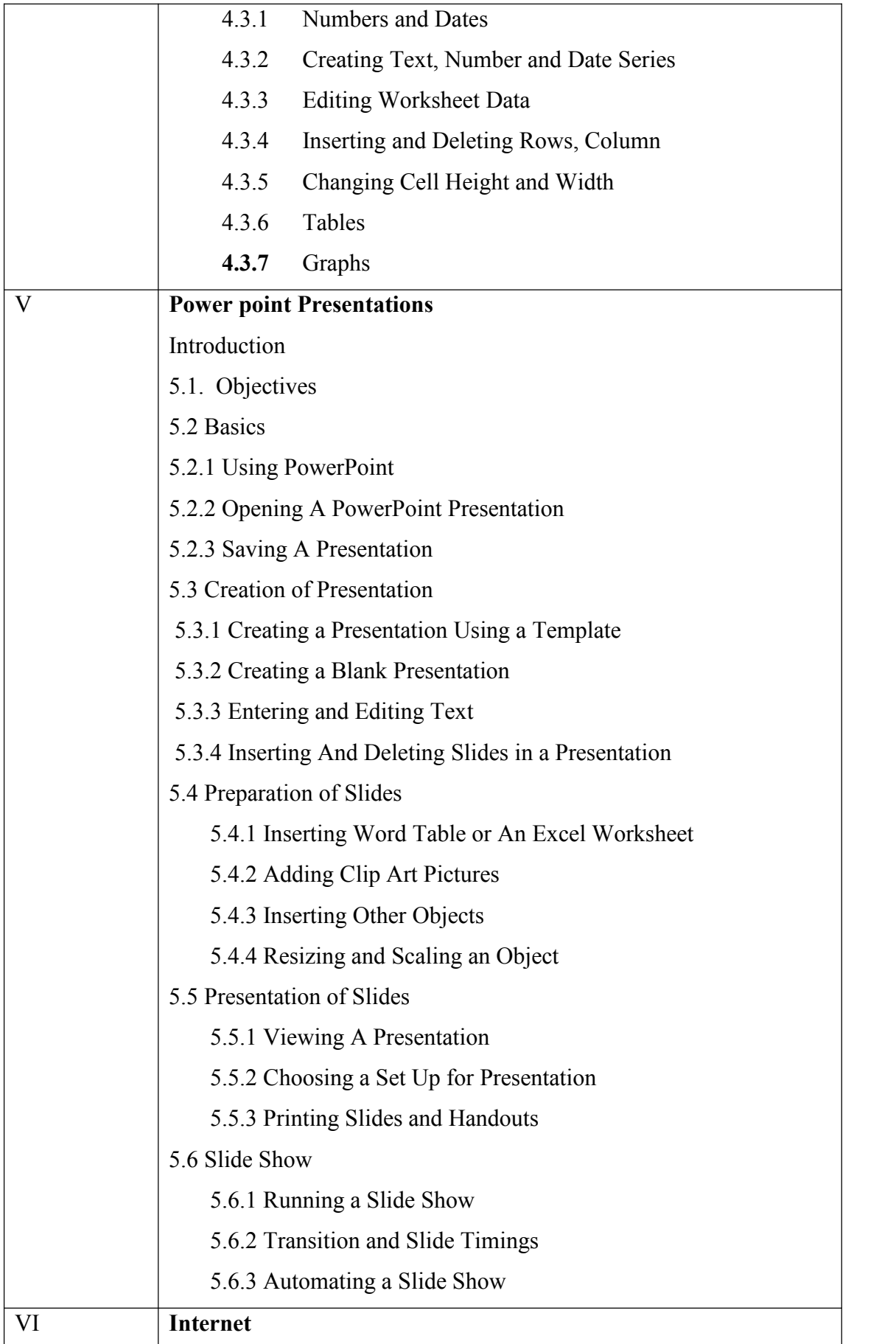

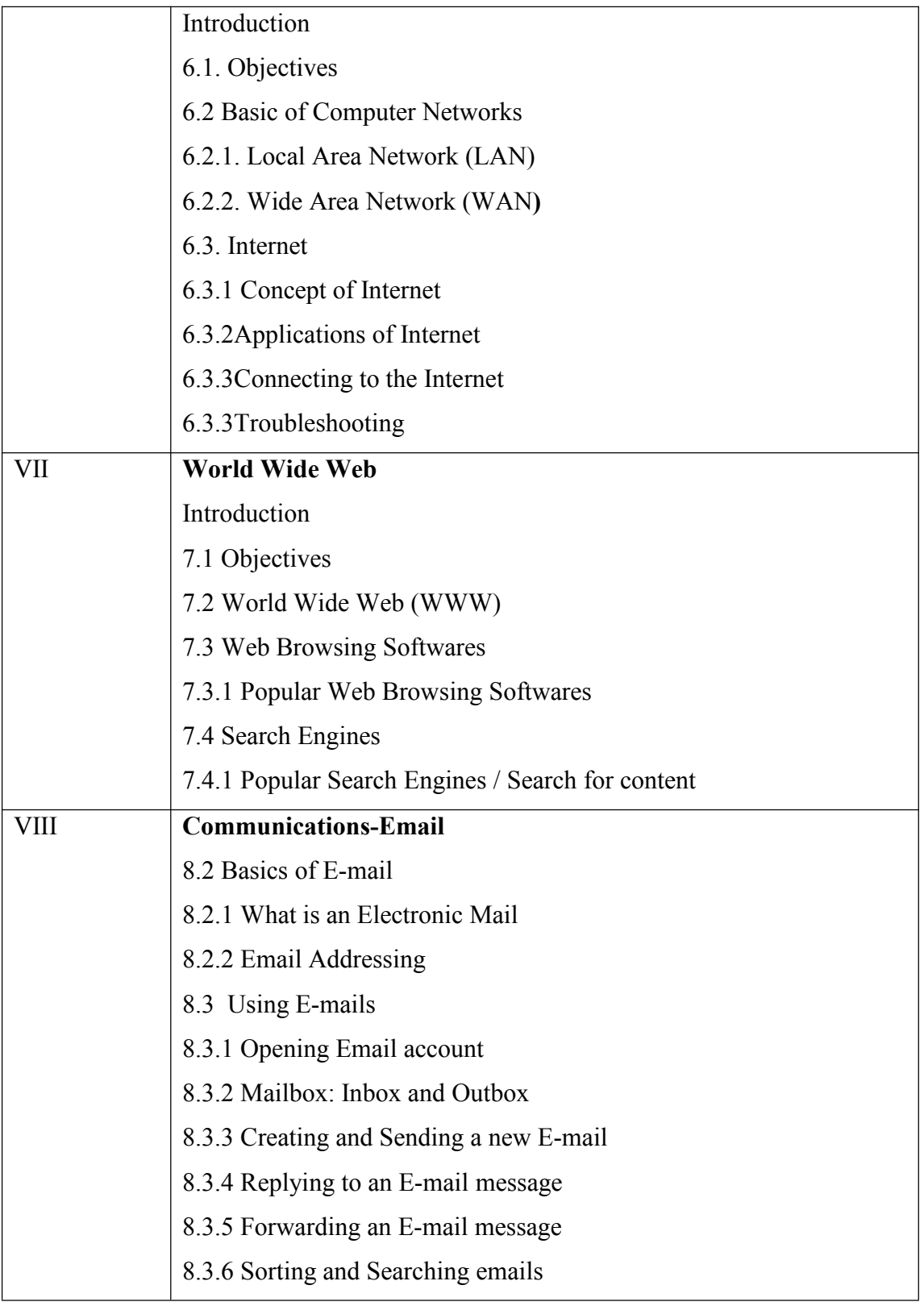